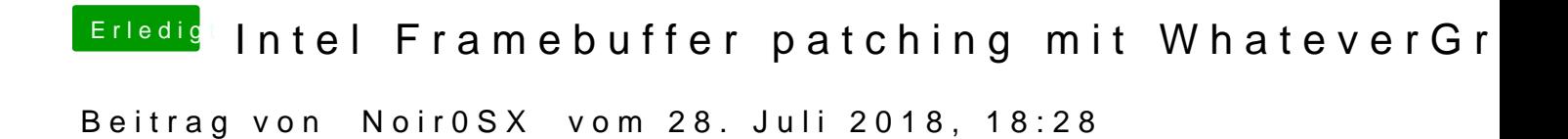

@ Harper Le wcihs habe mal ange Bao mog te ling sing and and the plugins mit Beispielen